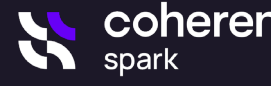

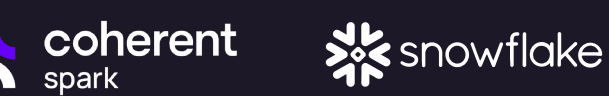

# Seamlessly build logic in Excel and run it directly in Snowflake

#### **Create**

Business users can create and maintain the logic in the tool they already know and love — Excel.

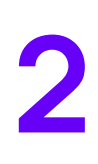

1

#### **Convert**

Upload and convert business rules, data, and calculations from any Excel file (even when millions of formulas and cells are involved).

3

### Install

Install the Spark connector from the Snowflake marketplace.

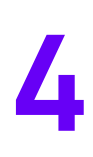

## **Configure**

Set up your Snowflake Spark connector so it connects to the Spark folder hosting your Excel logic.

5

#### Publish

Your Excel logic is converted to user-defined functions in Snowflake.

The process of coding the business logic for Snowflake has been dramatically accelerated. Now your business model is available for use directly from the Snowflake data platform.

## Run, don't walk

Unlock your business logic today.

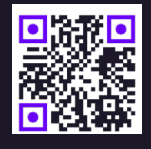

team@coherent.global coherent.global/snowflake

Coherent - All Rights Reserved